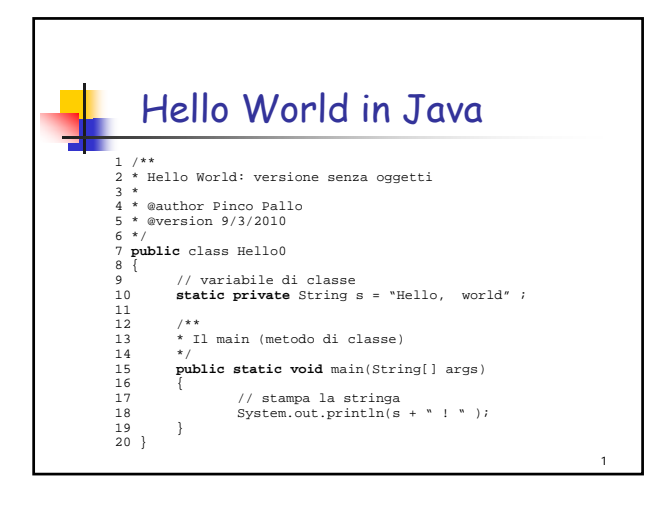

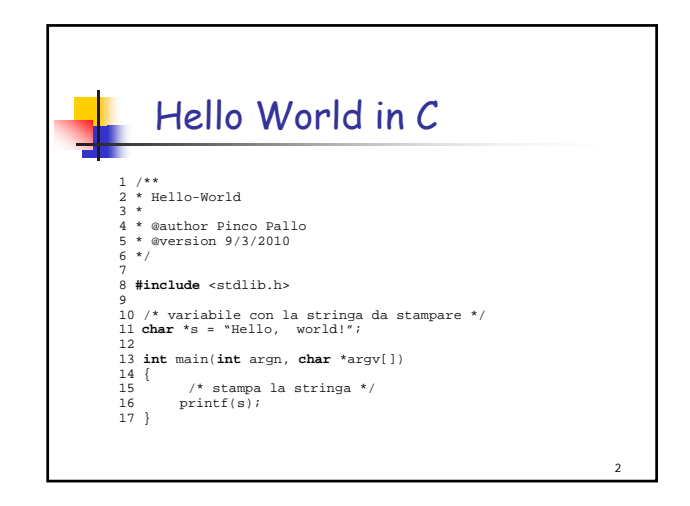

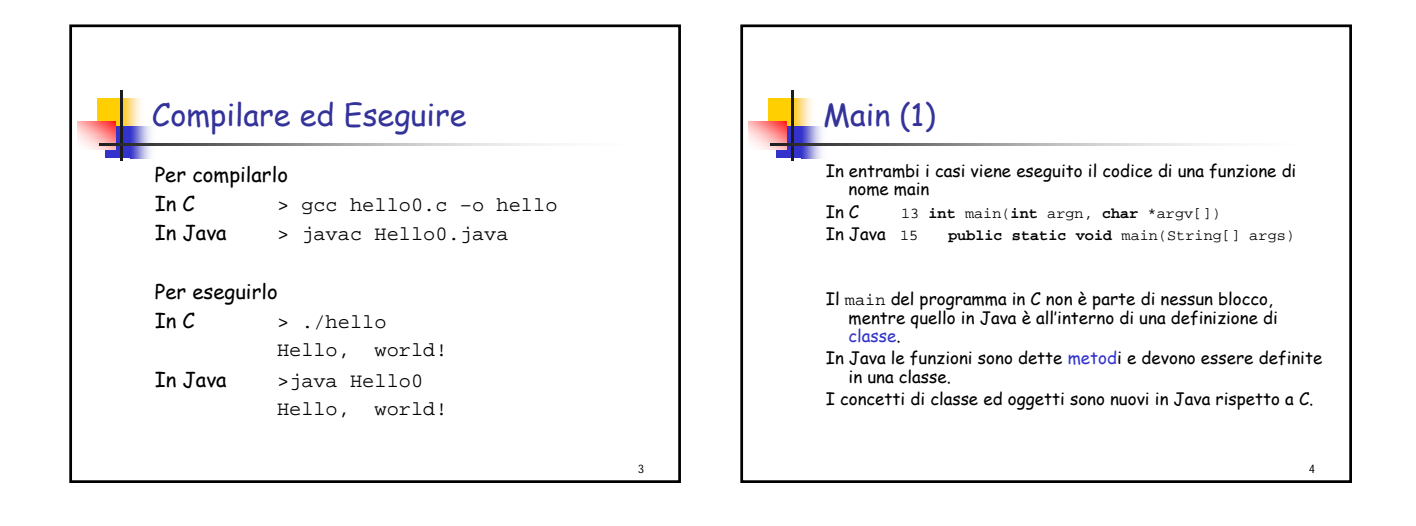

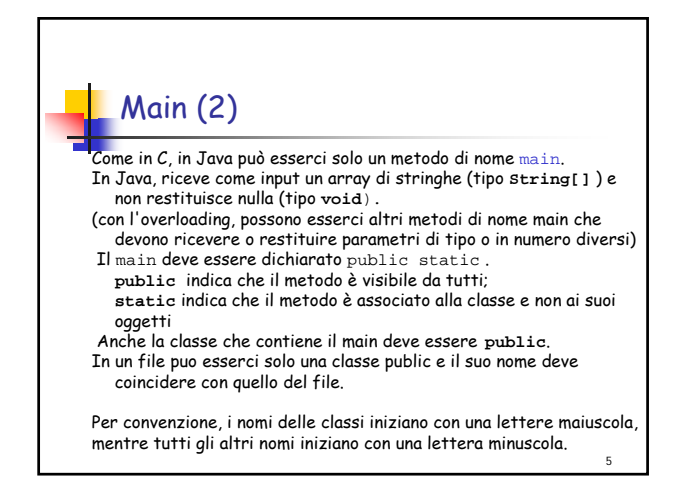

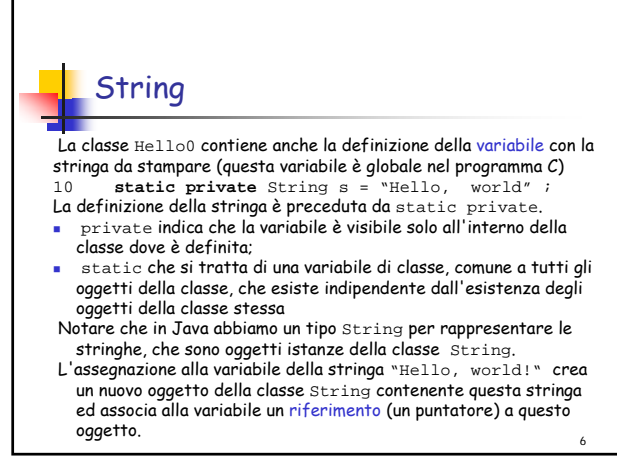

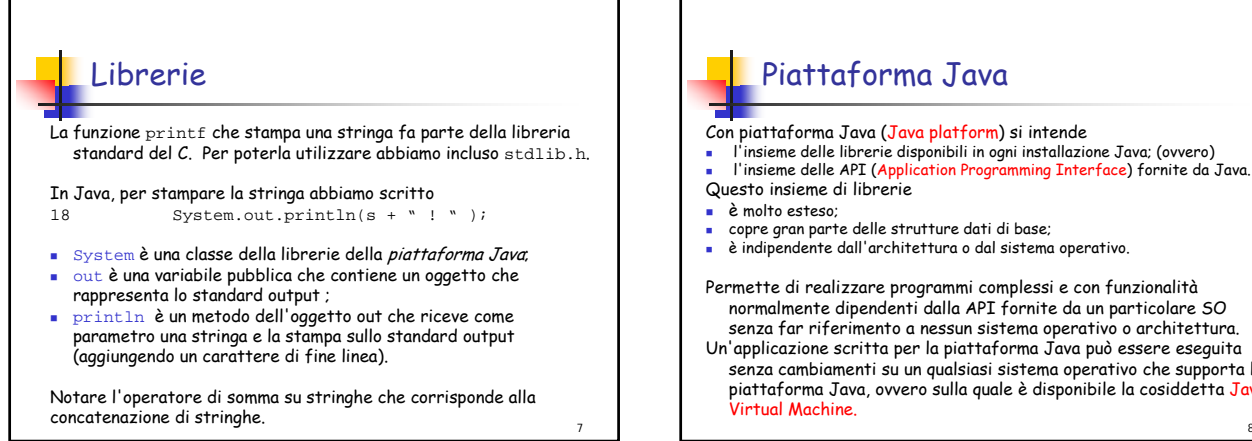

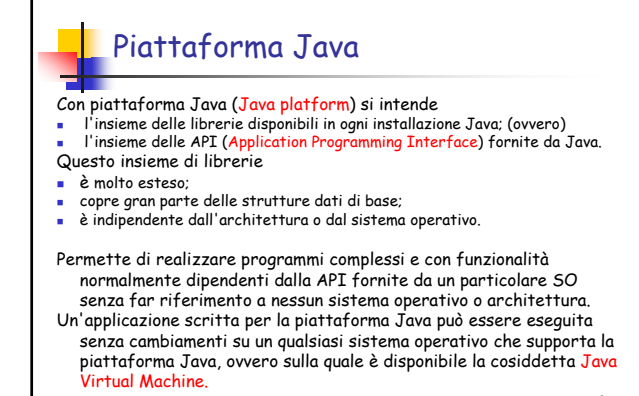

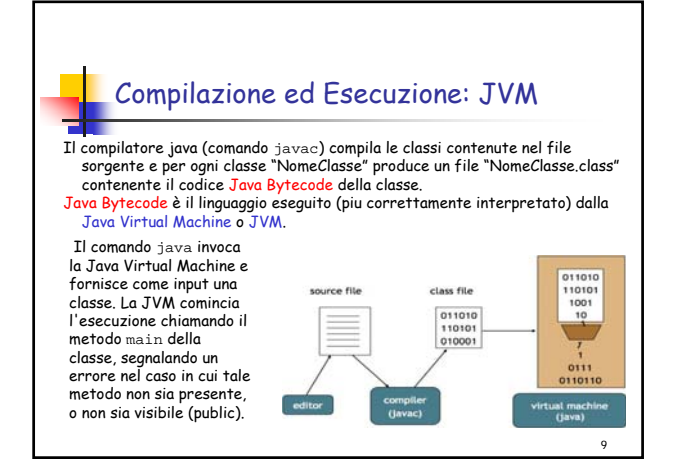

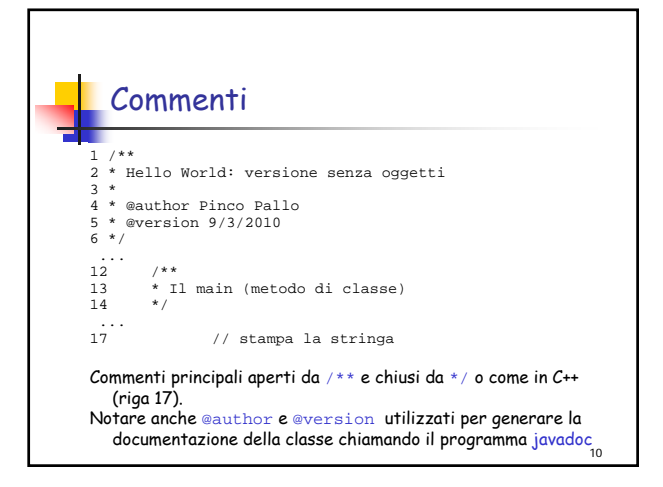

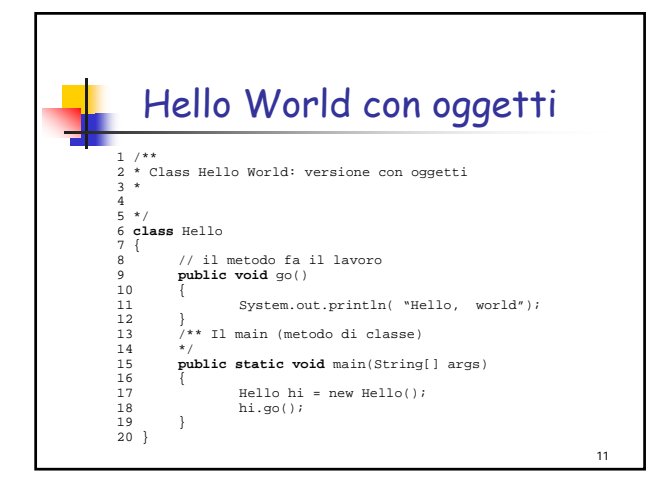

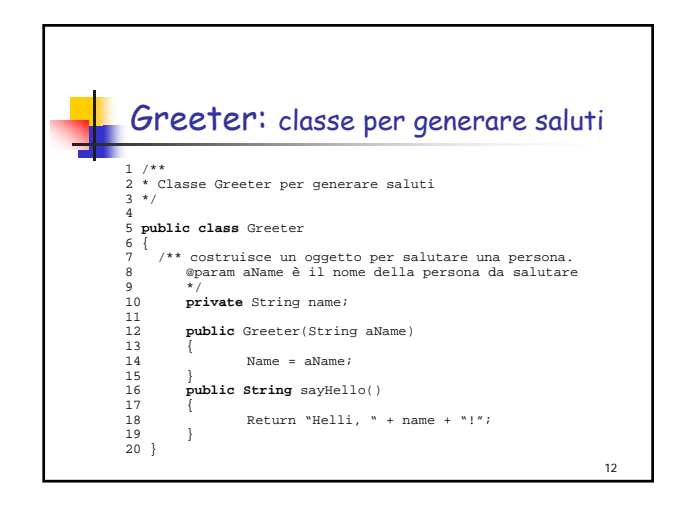

## Il costruttore di Greeter

- Metodo **Greeter** (stesso nome della classe) definito nella classe:
- per questo metodo non è specificato il tipo del valore restituito; un metodo con lo stesso nome della classe è detto costruttore;
- un costruttore restituisce sempre un oggetto della classe corrispondente;
- questo costruttore prevede una stringa come parametro di input. Per una stessa classe si possono avere costruttori con diverse sequenze di parametri di input;
- Un costruttore viene chiamato SOLO attraverso il comando **new**, ad esempio come in new Greeter("World'')
- Se non è specificato nessun costruttore, allora la classe NomeClasse ha il costruttore di default NomeClasse() senza parametri di input (per esempio, la classe Hello precedentemente definita);
- 13 Se si definisce un costruttore esplicito, il costruttore di default non

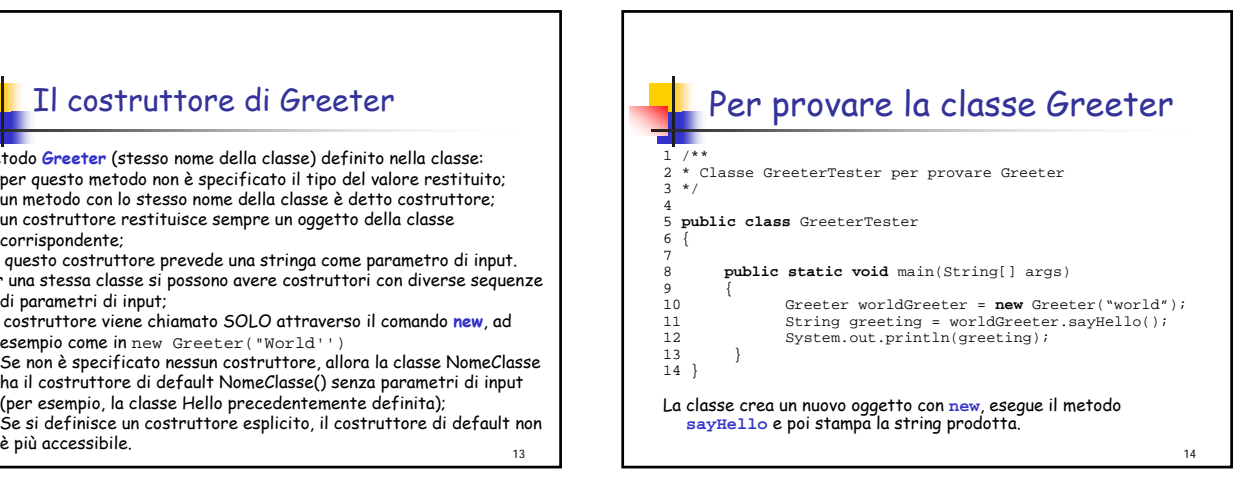

## 15 Gli Oggetti Un oggetto è un pezzo di software cui possiamo associare uno stato e un comportamento. Gli oggetti sono usati per modellare entità reali o astratte (ad esempio, una monovolume di colore rosso, o una lista di interi maggiori di zero). Gli oggetti sono creati dinamicamente (in Java dal comando new) e tutti gli oggetti hanno un proprio stato. (In Java non c'e bisogno di distruggere gli oggetti, che spariscono automaticamente per garbage collection quando non piu utilizzati). Lo stato di un oggetto è rappresentato dalle sue variabili, le cosiddette variabili di istanza o attributi dell'oggetto. Il comportamento degli oggetti è modellato dalle funzioni ad essi associati, i metodi dell'oggetto. I metodi possono avere dei parametri per ricevere informazioni necessarie alla loro esecuzione. Metodi e Messaggi (1) Nella programmazione OO, anzichè parlare di invocazione dei metodi, si usa spesso la metafora del passaggio di messaggi: System.out. println ("Hello , world !'') invia il messaggio corrispondente a println all'oggetto System.out; il messaggio porta una stringa ( Hello, world! ) come informazione aggiuntiva. In pratica, i metodi hanno sempre un parametro implicito: l'istanza dell'oggetto che riceve il messaggio.

17

## Metodi e Messaggi (2)

- I metodi public corrispondono ai messaggi che un oggetto puo ricevere.
- Un oggetto puo avere metodi private non visibili fuori dell'oggetto, ma utilizzati dagli altri suoi metodi.
- Un oggetto risponde alla ricezione di un messaggio con un'azione (l'esecuzione del codice del corrispondete metodo) e restituendo un valore (il valore di ritorno del metodo).
- I metodi possono accedere allo stato dell'oggetto che riceve il messaggio (possono leggerlo e/o modicarlo)

nasconde il suo stato all'esterno (information hiding).  $\frac{1}{16}$ Lo stato di un oggetto (1) Lo stato di un oggetto è rappresentato dal valore dei suoi attributi. Un attributo o variabile d'istanza è una variabile dichiarata all'interno di una classe e non preceduta dall'attributo static . Gli attributi possono essere public e quindi accessibili (in lettura e scrittura) anche all'esterno dell'oggetto. Ad esempio, se l'oggetto obj ha un attributo public attribute , si puo accedere all'attributo con obj.attribute Gli attributi private sono visibili solo all'interno e possono essere letti/modicati solo dai suoi metodi. Dichiarando private gli attributi di un oggetto, si

## Lo stato di un oggetto (2)

Si possono però prevedere metodi appositi per accedere a tutto o parte dello stato di un oggetto o per ottenere il valore di un attributo composto calcolato a partire dallo stato dell'oggetto. Nascondendo gli attributi effettivamente dichiarati all'interno di una classe e rendendo l'oggetto accessibile solo attraverso alcuni metodi, possiamo astrarre rispetto all'effettiva implementazione dell'oggetto e mostrare all'utente un oggetto con uno stato e un comportamento indipendenti da inutili dettagli implementativi.

19

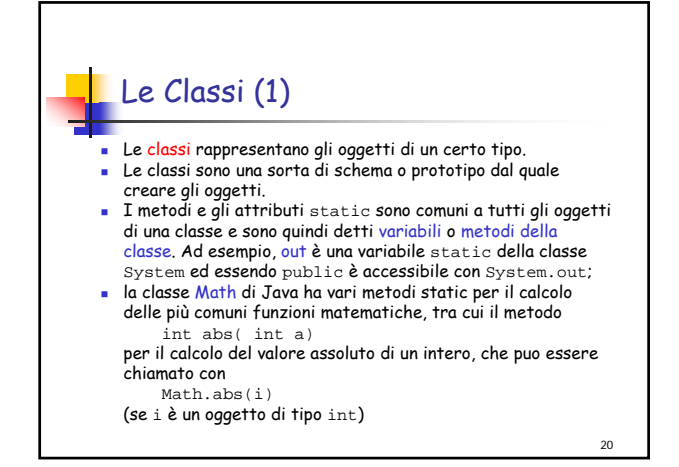

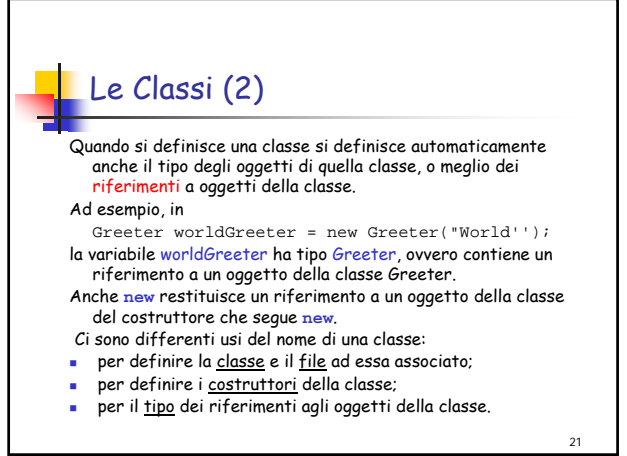